## Accessing Reports Section of MCAS (MyChildatSchool)

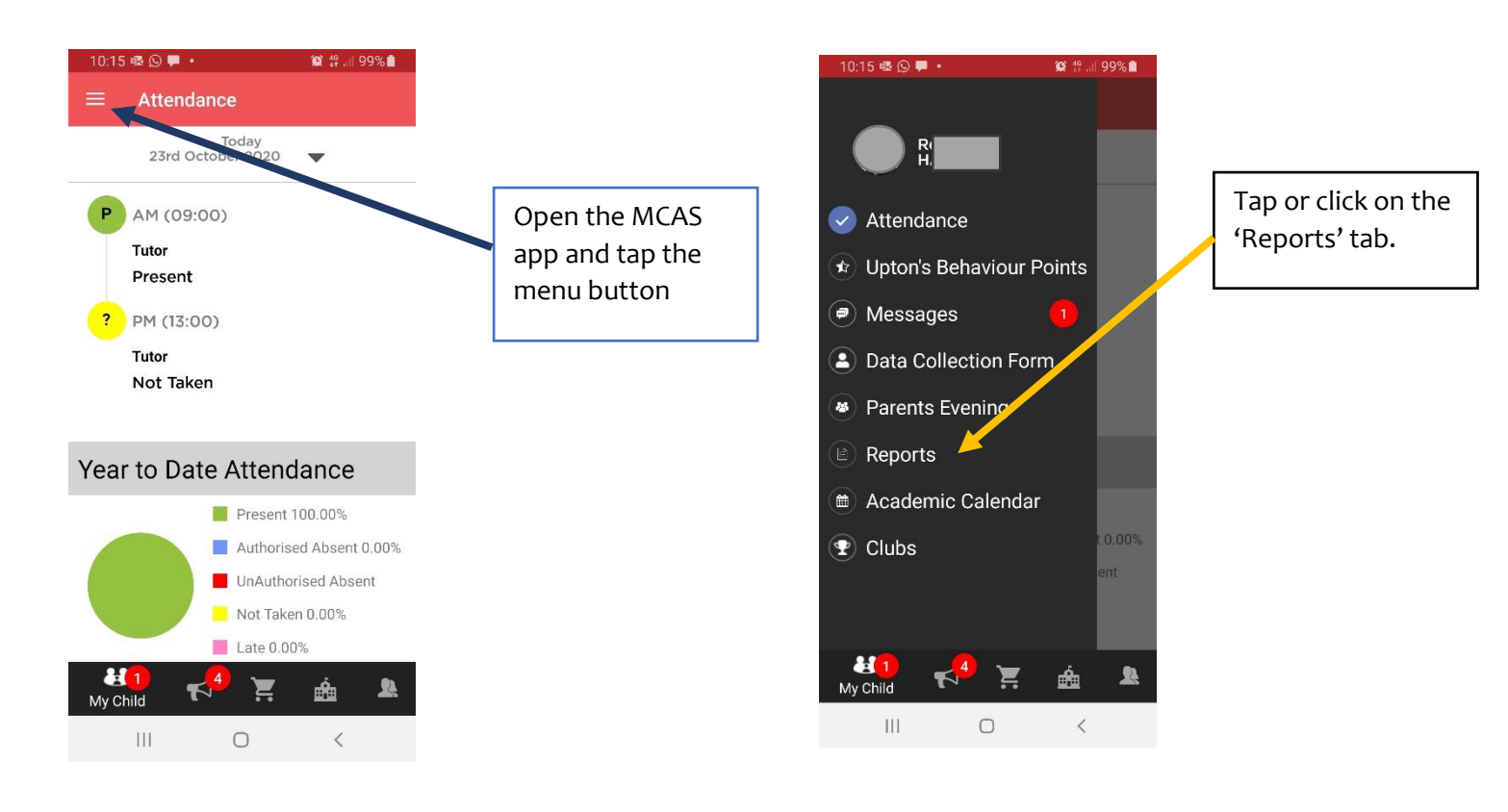

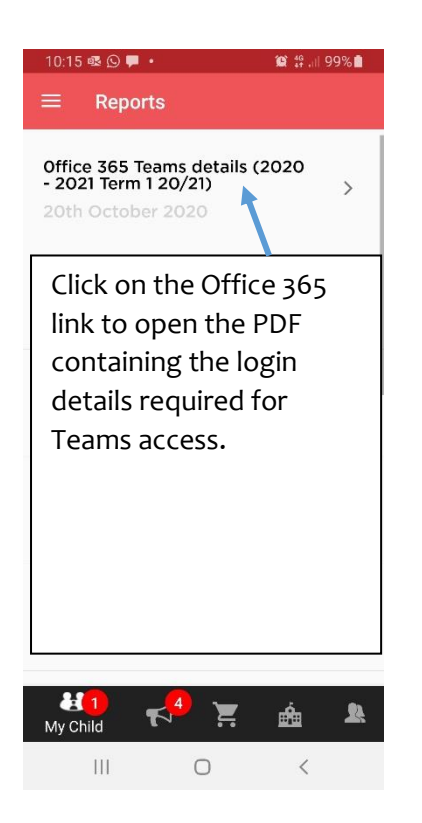

If you do not already have the app downloaded we would highly recommend you download this to your device using the information included in the email.

You are also able to access the information using the website [www.mychildatschool.com](http://www.mychildatschool.com/)

If you require help please contact the school office.